## ファイルアップロードの方法!

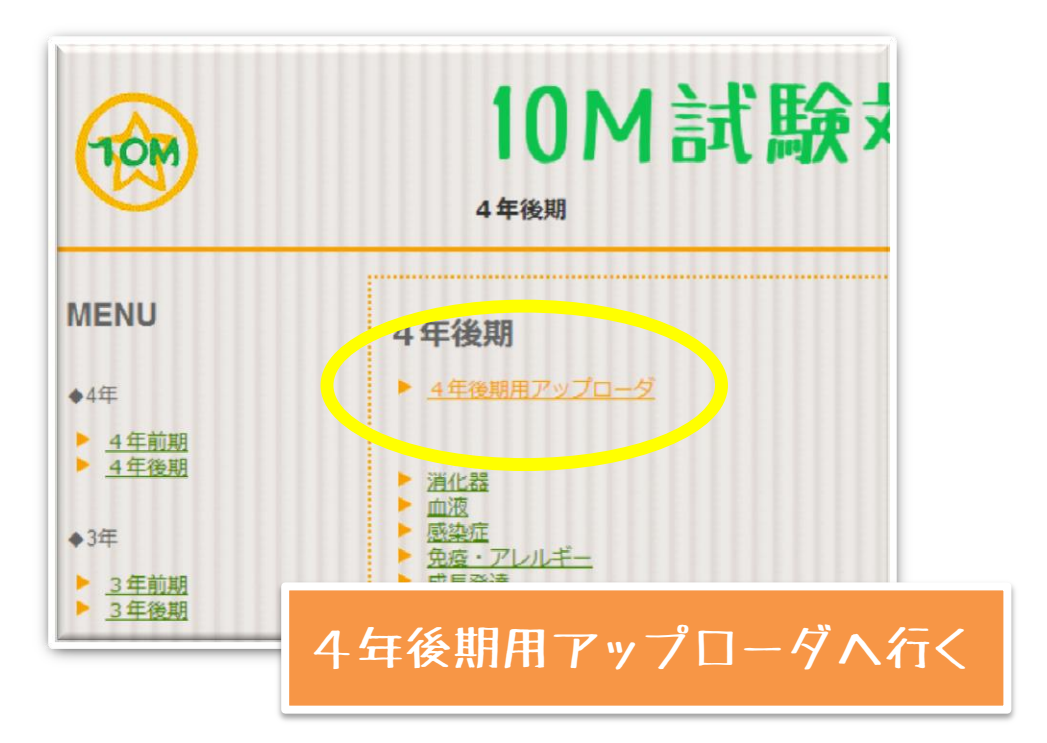

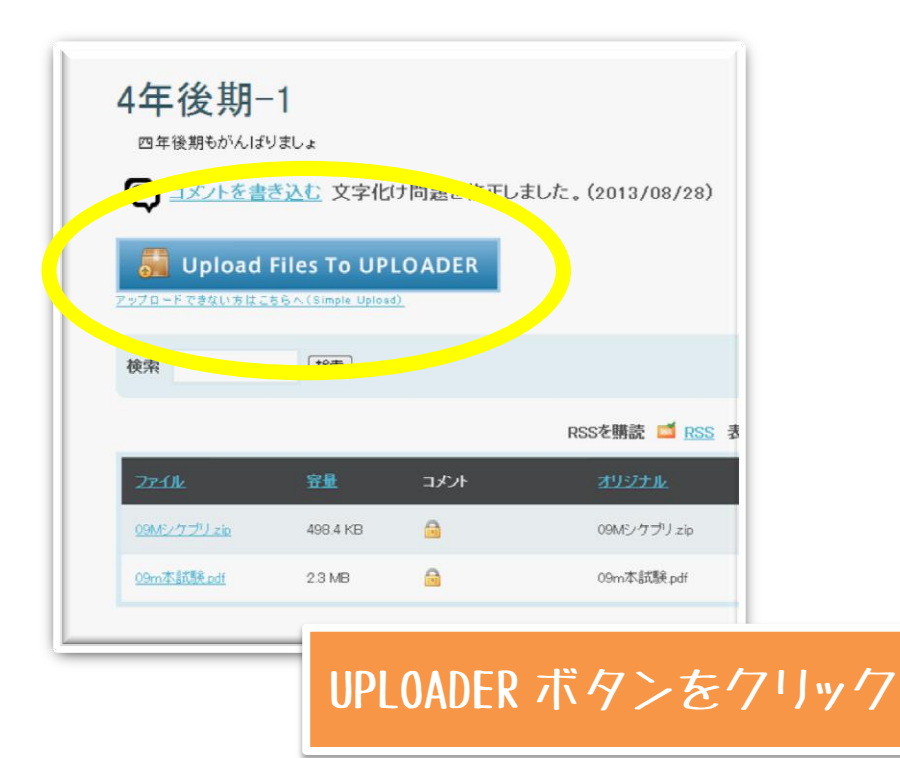

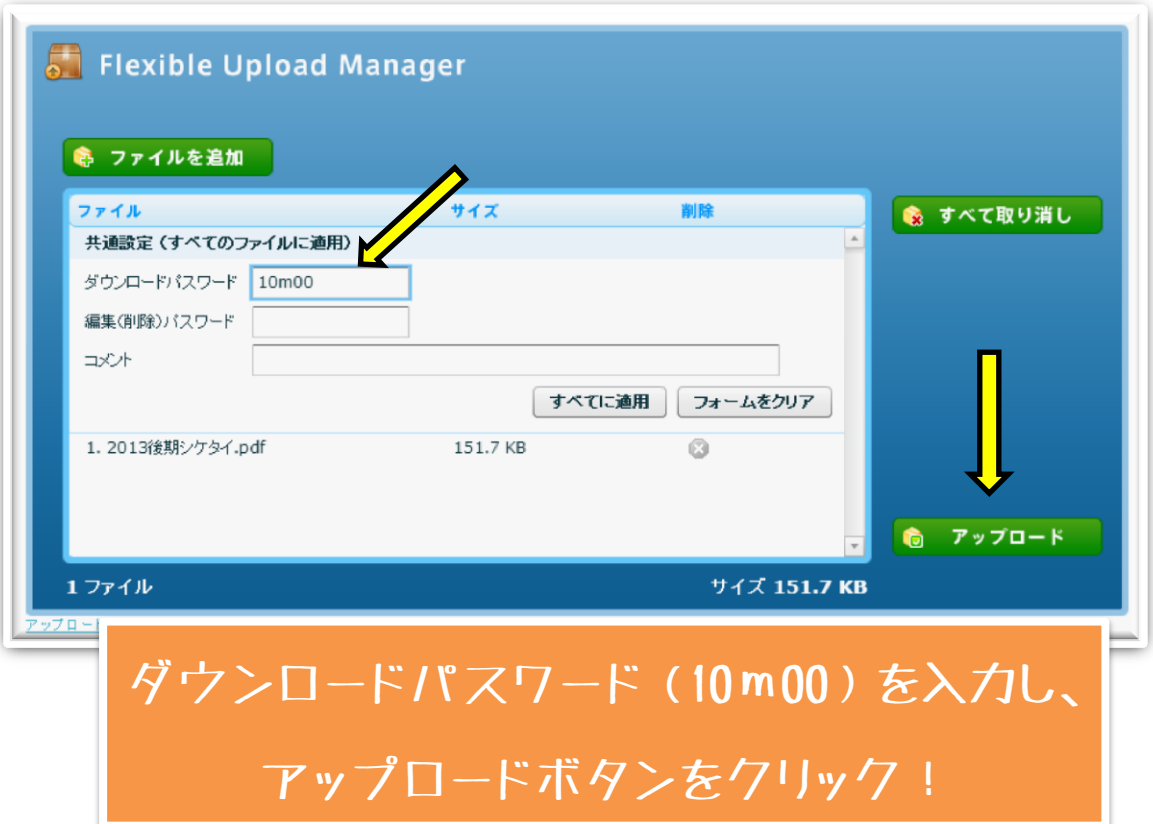

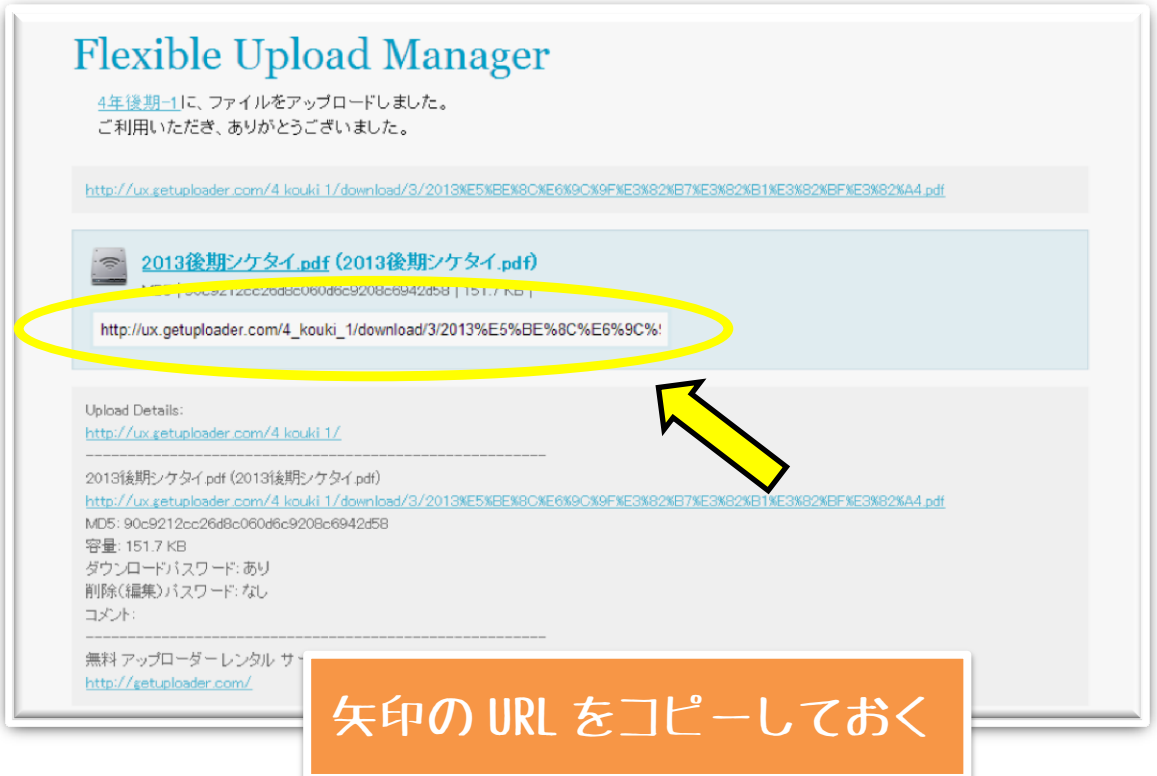

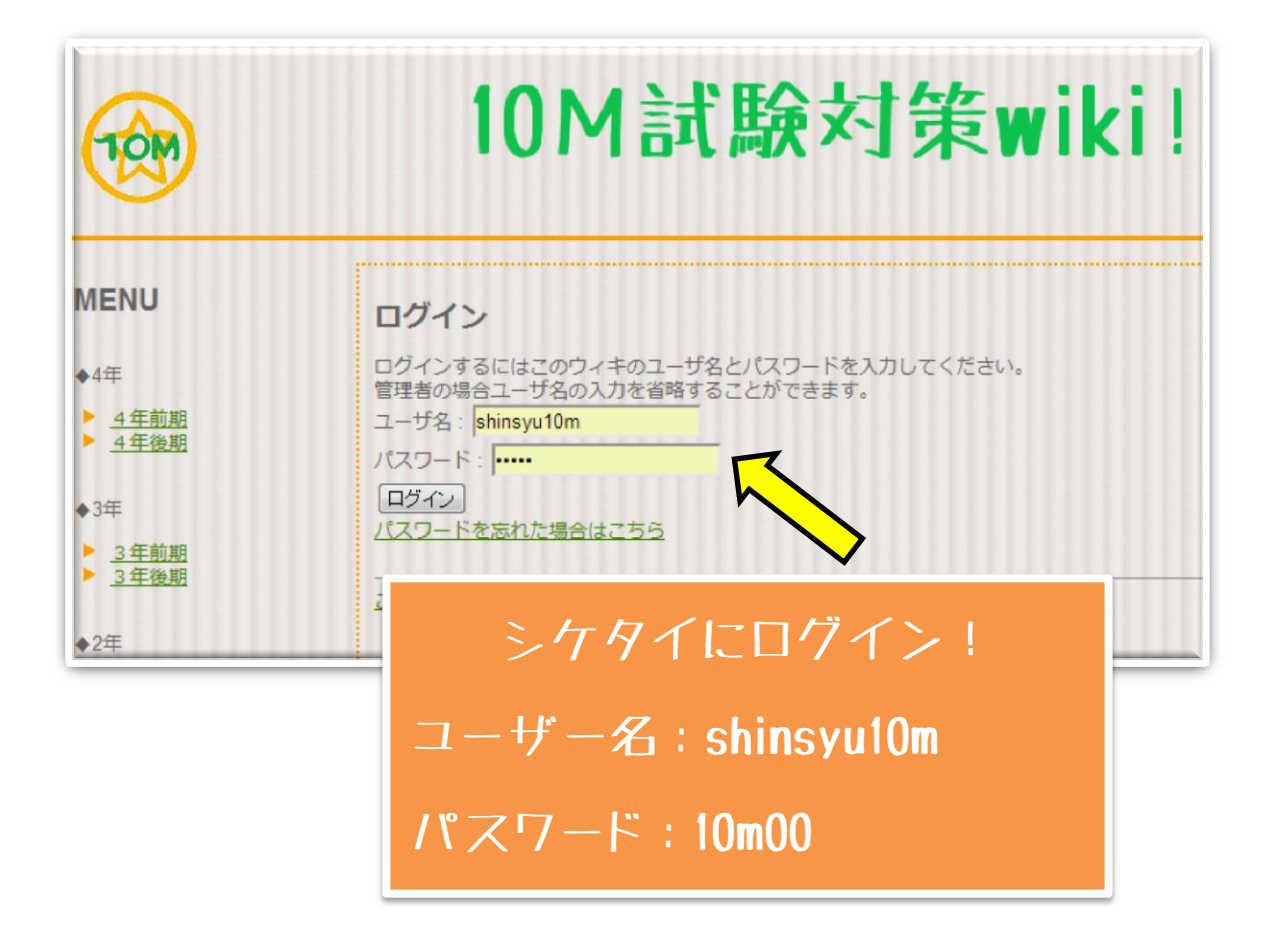

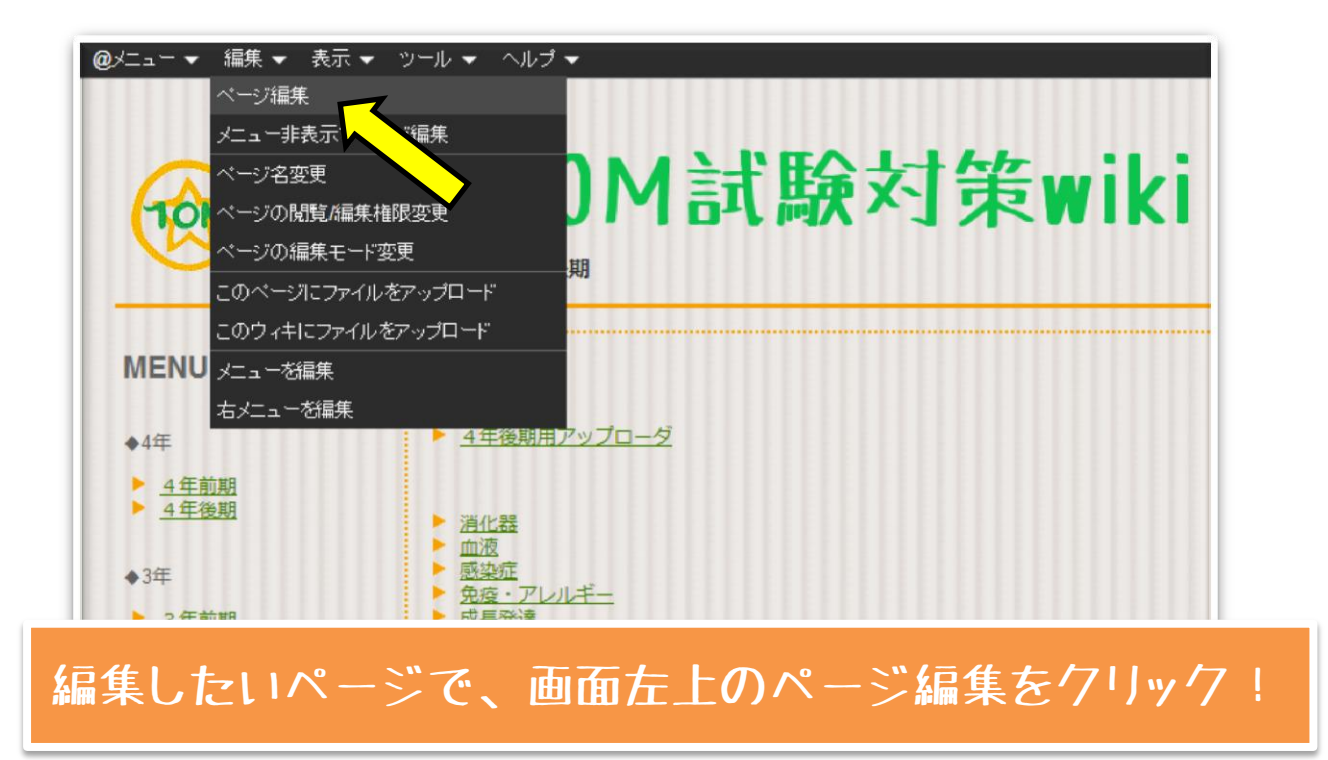

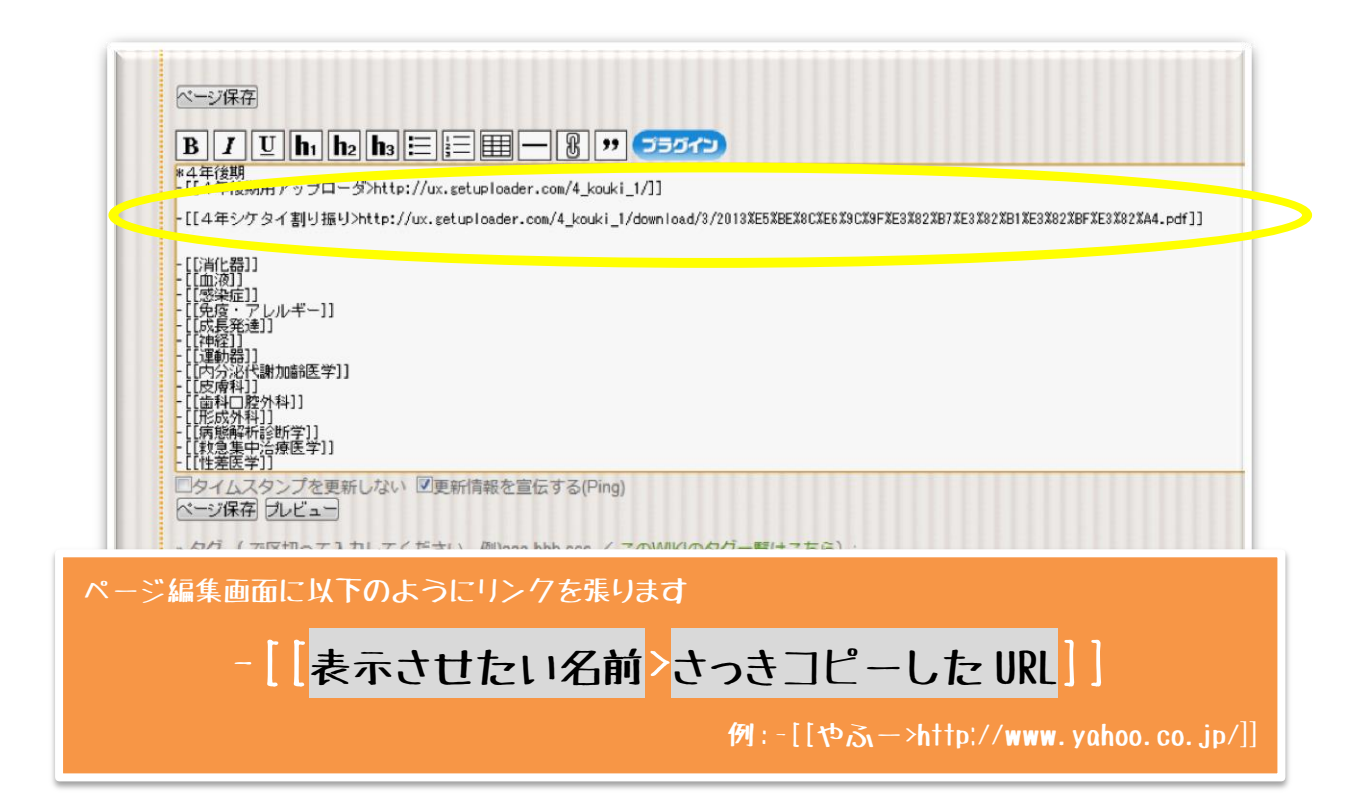

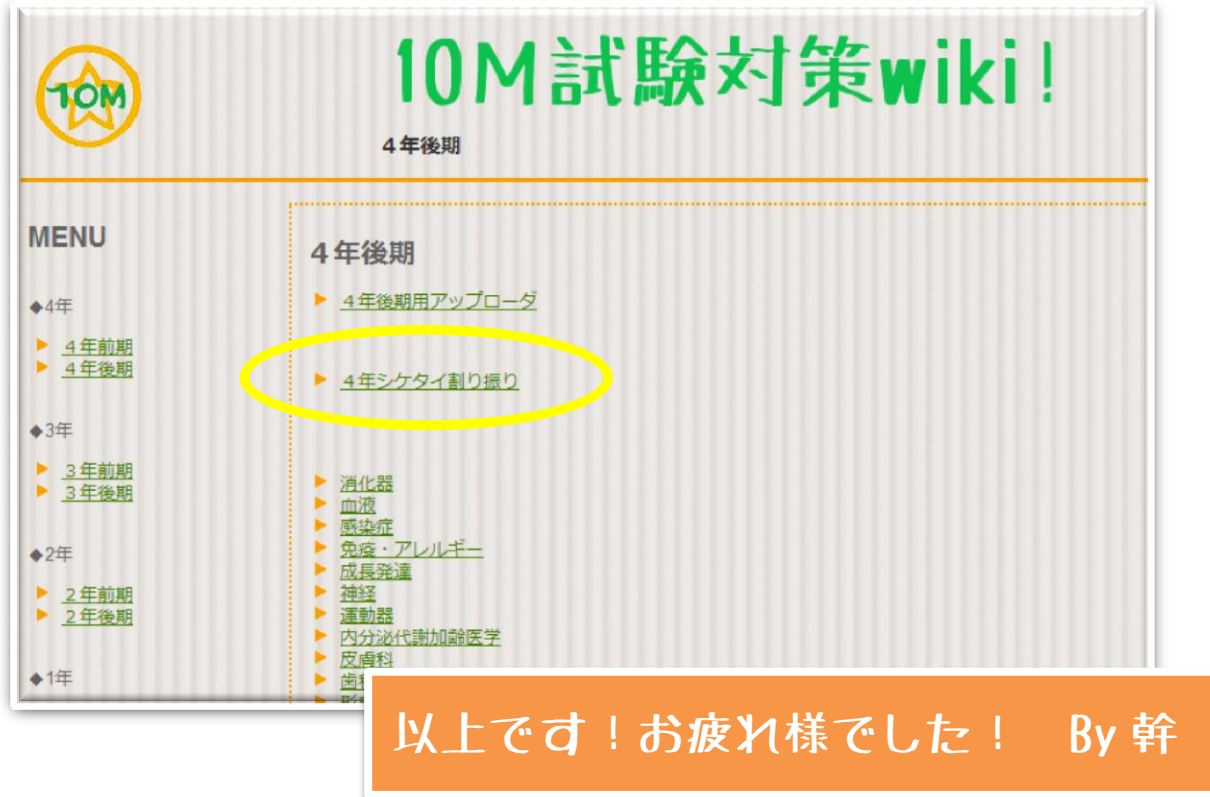